## IBM MQ IBM MQ<br>버전 9.4

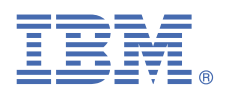

# **빠른 시작 안내서**

이 안내서를 사용하여 *IBM MQ 9.4* 를 시작하십시오*.*

**자국어 버전:** 이 빠른 시작 안내서는 빠른 시작 안내서 eImage의 다른 언어로 제공됩니다.

## **제품 개요**

IBM® MQ는 여러 플랫폼에서 다양한 애플리케이션 및 비즈니스 데이터의 통합을 간소화하고 가속화하는 강력한 메시징 미들웨어입니 다. IBM MQ는 메시징 큐를 통해 메시지 데이터를 송신 및 수신하여 애플리케이션, 시스템, 서비스 및 파일 간에 보증되고 안전하며 신뢰 할 수 있는 정보 교환을 용이하게 하고 비즈니스 애플리케이션의 작성 및 유지보수를 간소화합니다. 엔터프라이즈 전반의 메시징 요구를 충족하기 위해 광범위한 오퍼링 세트를 포함하는 유니버셜 메시징을 제공하며 온프레미스, 인 클라우드 환경 및 지원하는 하이브리드 클 라우드 배치를 포함한 다양한 환경 범위에 걸쳐 배치할 수 있습니다.

IBM MQ는 MQI(Message Queue Interface), JMS(Java Message Service), .NET, AMQP, MQTT 및 메시징 REST API를 포함한 다 양한 API(Application Programming Interface)를 지원합니다.

### **1 단계 1: 소프트웨어 및 문서 액세스**

분산 플랫폼의 IBM MQ LTS(Long Term Support) 및 CD( Continuous Delivery) 릴리스의 경우 이 제품 오퍼링은 IBM Passport Advantage®에서 사용 가능한 다음 항목을 제공합니다.

 $\odot$ 

• 지원되는 모든 플랫폼의 전체 릴리스에 대한 서버 eAssembly ( 참고참조). 전체 릴리스를 구성하는 eImage는 전체 릴리스 가 필요하지 않은 경우 개별적으로 다운로드할 수 있습니다.

• 빠른 시작 안내서 eImage.

IBM MQ의 LTS및 CD 릴리스, 수정팩, 보안 업데이트 및 선택적 구성요소에 대한 자세한 정보는 다운로드 [IBM MQ 9.4](https://www.ibm.com/support/pages/downloading-ibm-mq-94) (<https://www.ibm.com/support/pages/downloading-ibm-mq-94>) 를 참조하십시오.

빠른 시작 안내서 PDF 파일은 <https://www.ibm.com/support/pages/downloading-ibm-mq-94>에서 다운로드할 수 있습니 다. 또는 빠른 시작 안내서는 [IBM](https://www.ibm.com/docs/ibm-mq/9.4?topic=mq-94-quick-start-guide) 문서([https://www.ibm.com/docs/ibm-mq/9.4?topic=mq-94-quick-start-guide\)](https://www.ibm.com/docs/ibm-mq/9.4?topic=mq-94-quick-start-guide)의 HTML 형식으로 볼 수 있습니다.

#### **참고:**

- **a.** IBM i는 IBM MQ Long Term Support에 대해 지원되지만 IBM MQ Continuous Delivery에는 지원되지 않습니다.
- **b.** 설치되지 않은 패키지는 컨테이너 이미지를 빌드하는 경우에만 제공되며 다른 유스 케이스에서는 지원되지 않습니다. 패키지 는 IBM Fix Central ( [http://ibm.biz/mq94noninstallqmgr\)](http://ibm.biz/mq94noninstallqmgr) 에서 사용 가능합니다.

IBM Passport Advantage에서 제품을 다운로드하는 방법에 대한 자세한 정보는 다운로드 [IBM MQ 9.4](https://www.ibm.com/support/pages/downloading-ibm-mq-94) [\(https://](https://www.ibm.com/support/pages/downloading-ibm-mq-94) [www.ibm.com/support/pages/downloading-ibm-mq-94\)](https://www.ibm.com/support/pages/downloading-ibm-mq-94) 및 Passport Advantage 및 [Passport Advantage Express](https://www.ibm.com/software/passportadvantage/)웹 [사이트](https://www.ibm.com/software/passportadvantage/) (<https://www.ibm.com/software/passportadvantage/>) 를 참조하십시오.

지원되는 모든 버전의 IBM MQ 에 대한 온라인 문서는 [IBM](https://www.ibm.com/docs/ibm-mq) 문서 [\(https://www.ibm.com/docs/ibm-mq\)](https://www.ibm.com/docs/ibm-mq) 를 통해 사용 가능합 니다. 특히 IBM MQ 9.4 문서는 [IBM](https://www.ibm.com/docs/ibm-mq/9.4) 문서 [\(https://www.ibm.com/docs/ibm-mq/9.4](https://www.ibm.com/docs/ibm-mq/9.4)) 에서 사용 가능합니다.

IBM MQ 9.4 문서는<https://public.dhe.ibm.com/software/integration/wmq/docs/V9.4/PDFs/>에서 다운로드할 수 있는 PDF 파일 세트로도 사용 가능합니다.

IBM MQ Explorer 사용 방법에 대한 정보는 IBM MQ Explorer내에서 또는 IBM MQ 9.4 제품 정보에서 액세스할 수 있습니다.

### **2 단계 2: 하드웨어 및 시스템 구성 평가**

지원되는 모든 플랫폼의 하드웨어 및 소프트웨어 요구사항에 대한 세부사항은 [IBM MQ](https://www.ibm.com/support/pages/node/318077) 웹 페이지의 시스템 요구사항[\(https://](https://www.ibm.com/support/pages/node/318077) [www.ibm.com/support/pages/node/318077](https://www.ibm.com/support/pages/node/318077))을 참조하십시오.

## **3 단계 3: 설치 아키텍처 검토**

IBM MQ 아키텍처의 범위는 단일 큐 관리자를 사용하는 단순한 아키텍처에서부터 상호 연결된 큐 관리자의 더 복잡한 네트워크 까지 매우 다양합니다. IBM MQ 아키텍처 계획에 대한 자세한 정보는 IBM MQ 9.4 문서 [\(https://www.ibm.com/docs/ibm](https://www.ibm.com/docs/ibm-mq/9.4?topic=mq-planning)[mq/9.4?topic=mq-planning\)](https://www.ibm.com/docs/ibm-mq/9.4?topic=mq-planning) 의 [계획](https://www.ibm.com/docs/ibm-mq/9.4?topic=mq-planning) 섹션 을 참조하십시오.

추가 정보에 대한 링크는 [IBM MQ](https://www.ibm.com/docs/SSFKSJ_latest/overview/mq-family-roadmap.html) 제품군 정보 로드맵[\(https://www.ibm.com/docs/SSFKSJ\\_latest/overview/mq-family](https://www.ibm.com/docs/SSFKSJ_latest/overview/mq-family-roadmap.html)[roadmap.html\)](https://www.ibm.com/docs/SSFKSJ_latest/overview/mq-family-roadmap.html)을 참조하십시오.

## **4 단계 4: 서버에서 제품 설치**

지원되는 모든 플랫폼의 IBM MQ 에 대한 설치 지시사항 및 필요한 하드웨어 및 소프트웨어 구성에 대한 세부사항은 IBM MQ 9.4 문서 ([https://www.ibm.com/docs/ibm-mq/9.4?topic=migrating-installing-uninstalling\)](https://www.ibm.com/docs/ibm-mq/9.4?topic=migrating-installing-uninstalling) 의 [설치](https://www.ibm.com/docs/ibm-mq/9.4?topic=migrating-installing-uninstalling) 섹션 을 참조하십시 오.

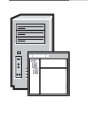

**?**

## **5 단계 5: 시작하기**

IBM MQ 시작에 관한 자세한 정보는 [IBM MQ](https://www.ibm.com/docs/SSFKSJ_latest/overview/mq-family-roadmap.html) 제품군 정보 로드맵([https://www.ibm.com/docs/SSFKSJ\\_latest/](https://www.ibm.com/docs/SSFKSJ_latest/overview/mq-family-roadmap.html) [overview/mq-family-roadmap.html\)](https://www.ibm.com/docs/SSFKSJ_latest/overview/mq-family-roadmap.html)을 참조하십시오.

#### **자세한 정보**

IBM MQ에 대한 자세한 정보는 다음 자원을 참조하십시오.

#### **Long Term Support 및 Continuous Delivery 릴리스에 대한 IBM FAQ**

IBM MQ 9.0 이상에서 IBM MQ는 CD(Continuous Delivery) 지원 모델을 도입했습니다. 새 버전의 초기 릴리스 이후에 동 일한 버전 및 릴리스 내에서 증분 업데이트에 의해 새 기능 및 개선사항이 사용 가능합니다. 보안 및 결함 수정사항만 필요한 배치에 사용 가능한 장기 지원 (LTS) 릴리스도 있습니다. 자세한 정보는 IBM MQ 장기 지원 및 [Continuous Delivery](https://www.ibm.com/support/pages/node/713169) 릴리스 에 대한 [FAQ](https://www.ibm.com/support/pages/node/713169)(<https://www.ibm.com/support/pages/node/713169>)를 참조하십시오.

#### **온라인 제품 readme 파일**

온라인 제품 Readme 파일의 최신 버전은 IBM MQ 제품 [Readme](https://www.ibm.com/support/pages/node/317955) 웹 페이지([https://www.ibm.com/support/pages/](https://www.ibm.com/support/pages/node/317955) [node/317955\)](https://www.ibm.com/support/pages/node/317955)에서 제공합니다.

#### **IBM 지원 센터 정보**

- 지원 센터 정보에는 다음과 같은 자원이 포함되어 있습니다.
- IBM 지원 [사이트](https://www.ibm.com/mysupport)[\(https://www.ibm.com/mysupport\)](https://www.ibm.com/mysupport)
- [IBM MQ for Multiplatforms](https://www.ibm.com/mysupport/s/topic/0TO5000000024cJGAQ/mq) 지원 웹 페이지[\(https://www.ibm.com/mysupport/s/topic/](https://www.ibm.com/mysupport/s/topic/0TO5000000024cJGAQ/mq) [0TO5000000024cJGAQ/mq\)](https://www.ibm.com/mysupport/s/topic/0TO5000000024cJGAQ/mq)
- [IBM MQ for z/OS](https://www.ibm.com/mysupport/s/topic/0TO0z0000006k52GAA/mq-for-zos)® 지원 웹 페이지[\(https://www.ibm.com/mysupport/s/topic/0TO0z0000006k52GAA/mq-for](https://www.ibm.com/mysupport/s/topic/0TO0z0000006k52GAA/mq-for-zos)[zos\)](https://www.ibm.com/mysupport/s/topic/0TO0z0000006k52GAA/mq-for-zos)
- IBM Cloud Pak® [for Integration Support](https://www.ibm.com/mysupport/s/topic/0TO0z000000YsIrGAK/cloud-pak-for-integration) 웹 페이지([https://www.ibm.com/mysupport/s/topic/](https://www.ibm.com/mysupport/s/topic/0TO0z000000YsIrGAK/cloud-pak-for-integration) [0TO0z000000YsIrGAK/cloud-pak-for-integration](https://www.ibm.com/mysupport/s/topic/0TO0z000000YsIrGAK/cloud-pak-for-integration))

IBM MQ 9.4 Licensed Materials-Property of IBM. © Copyright IBM Corp. 2006, 2024. U.S. Government Users Restricted Rights - Use, duplication or disclosure restricted by GSA ADP Schedule Contract with IBM Corp.

IBM, IBM 로고, ibm.com, IBM Cloud Pak, Passport Advantage 및 z/OS는 미국 및/또는 기타 국가에서 사용되는 International Business Machines Corp.의 상표 또는 등록상표입니다. Java 및 모든 Java 기반 상표와 로고는 Oracle 및/또는 그 계열사의 상표 또는 등록상표입니다. 기타 제품 및 서비스 이름은 IBM 또는 타사의 상표입니다. 현재 IBM 상표 목록은 웹 i<u>bm.com/</u> [trademark](http://ibm.com/trademark)에 있습니다.

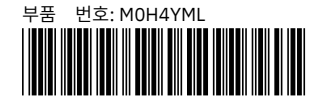